SAP ABAP table PTM\_PT50\_ABS\_QUOTAS {Quota Overview: Absence Quotas}

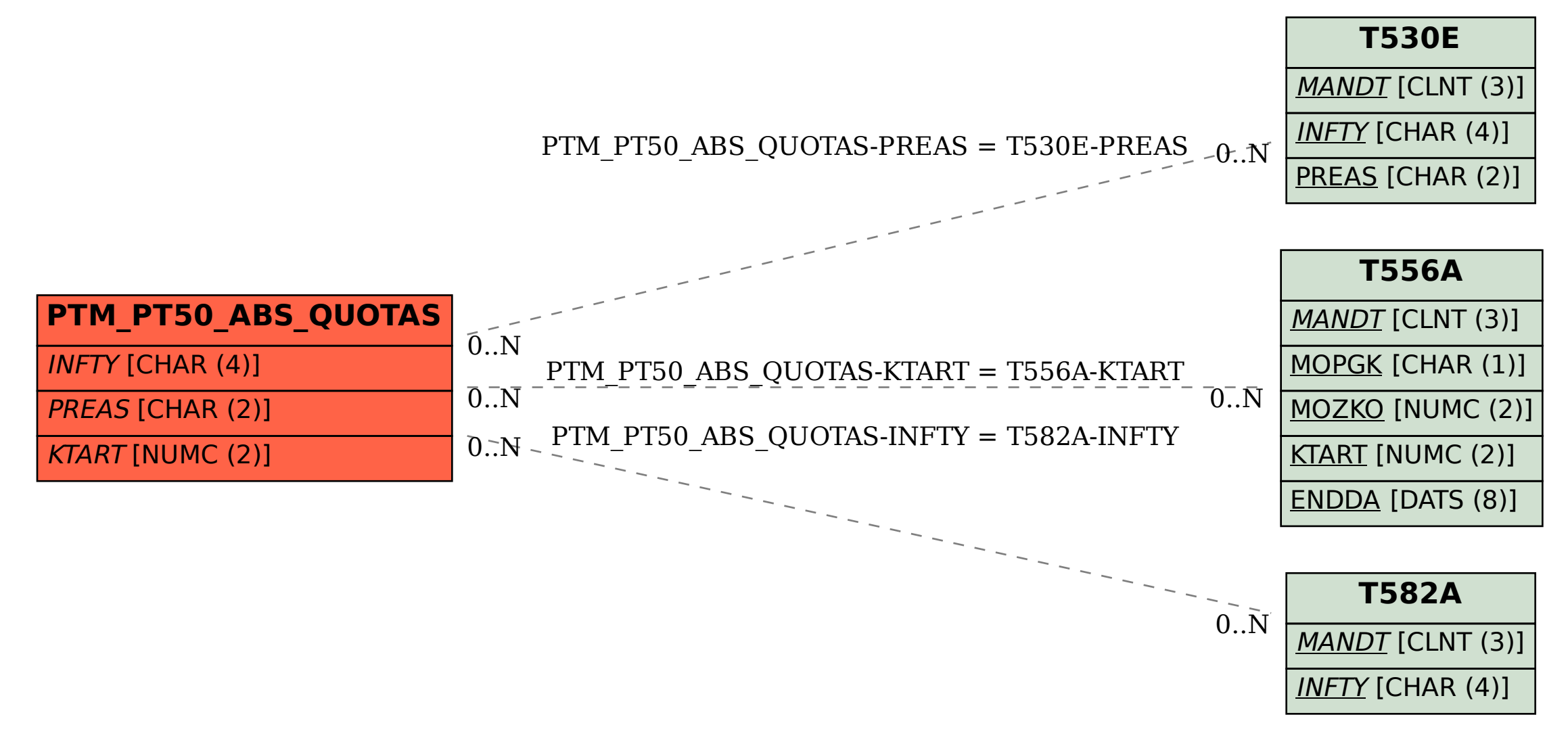